**活用ハンドブック 理解度チェック表 利用を開始時に、スタディサプリの利用方法が理解できているか本シートでチェックしましょう 利用方法が分からないときは、別紙の「活用ハンドブック」を確認しましょう!**

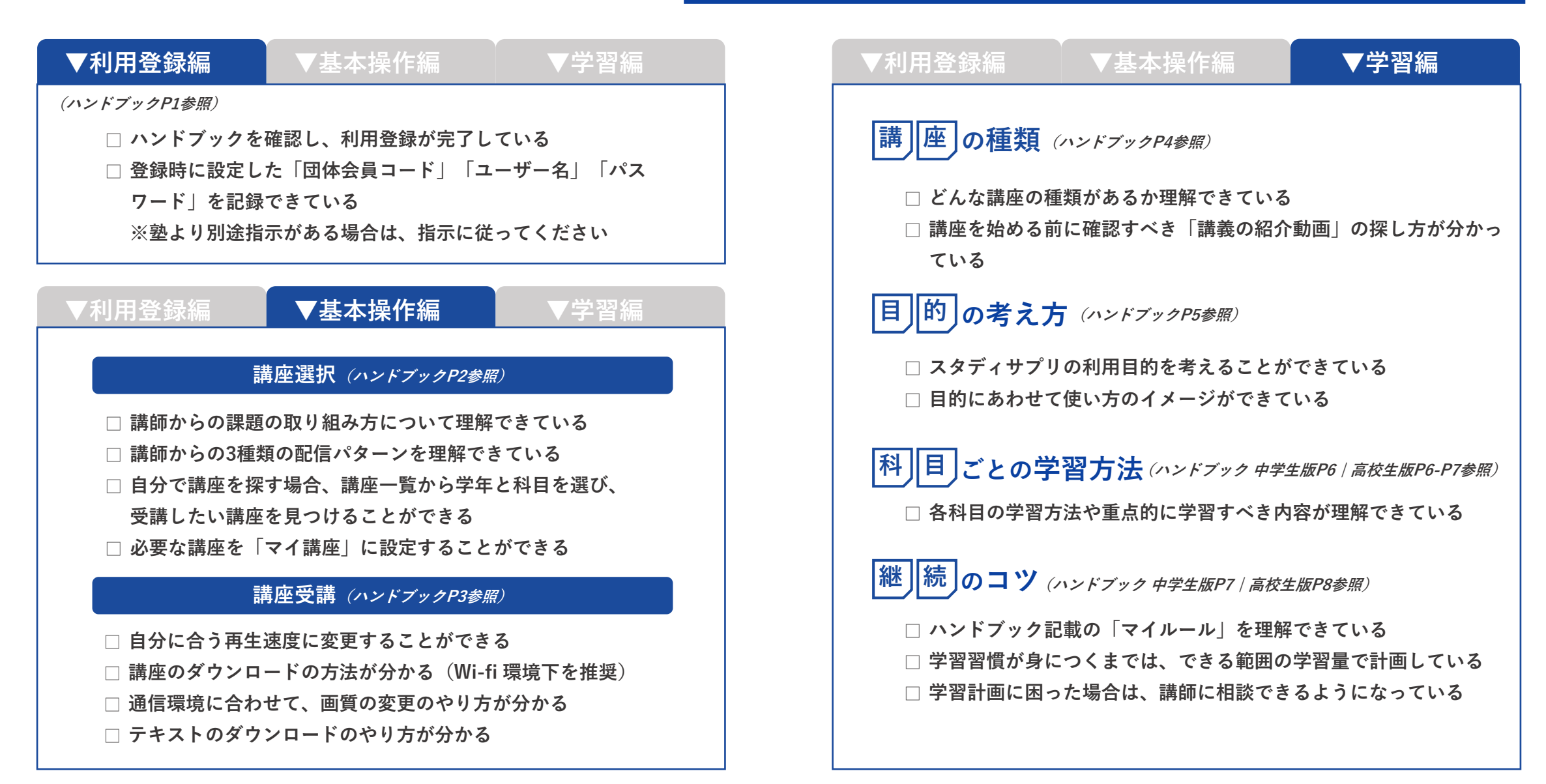